## 2/9/2006 **Exceptions Log SA**

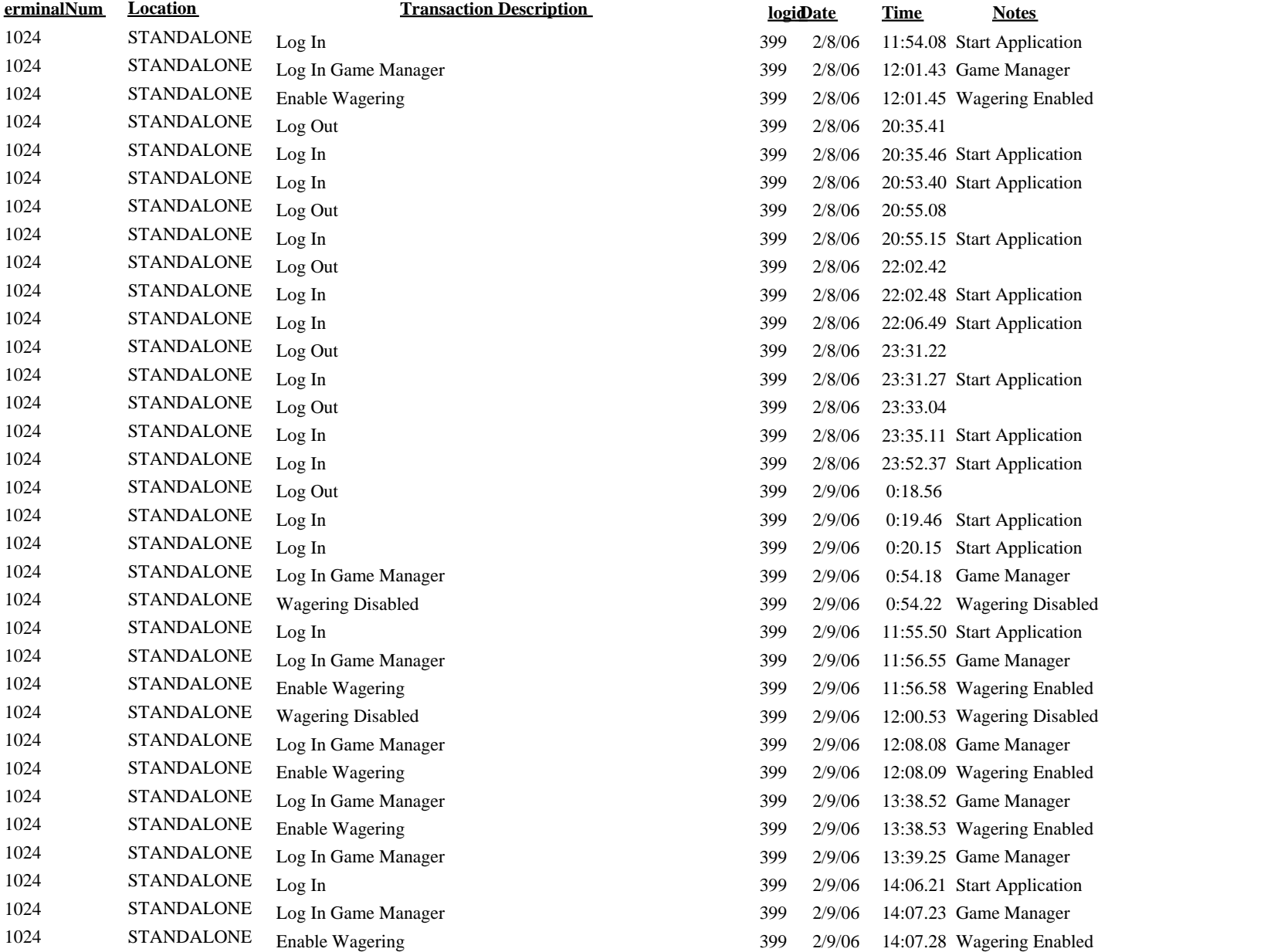

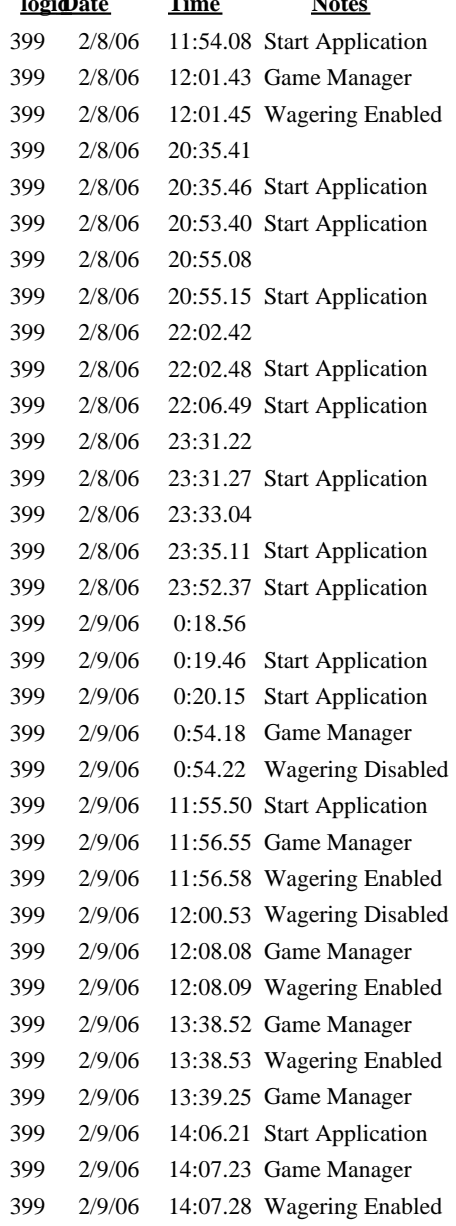

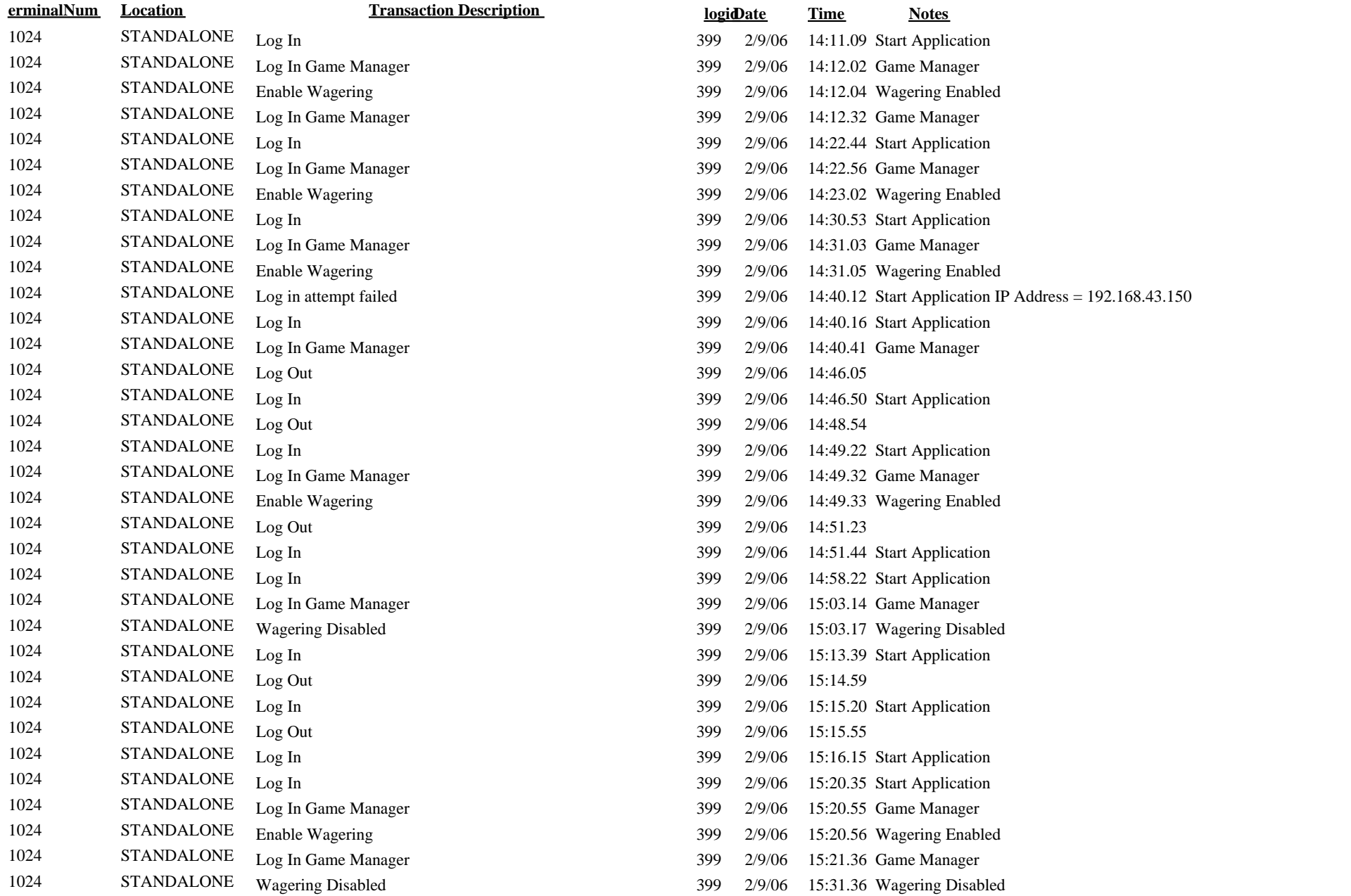